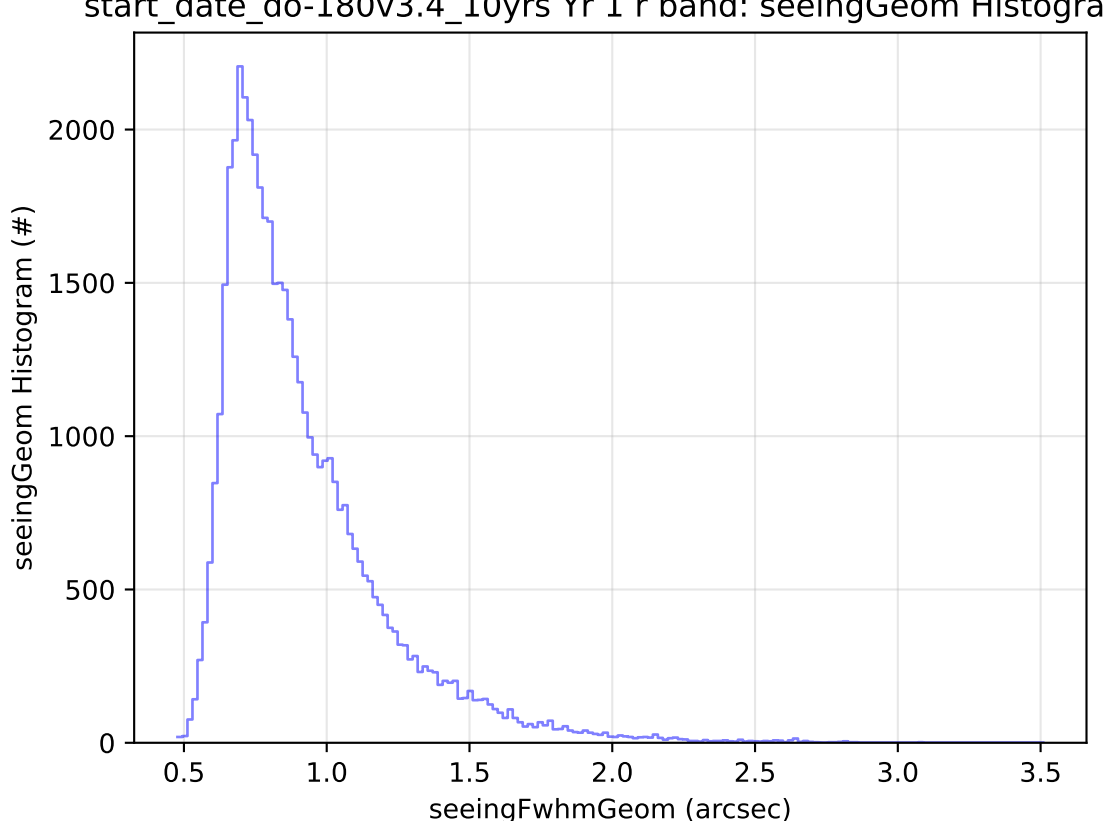

start\_date\_do-180v3.4\_10yrs Yr 1 r band: seeingGeom Histogram